Использование компиляторов языка Фортран при решении вычислительных задач

> Евгений Алексеев, Денис Лутошкин, Александр Огородов, Вячеслав Стародумов Вятский Государственный Университет ealekseev@gmail.com

### Умножение матриц

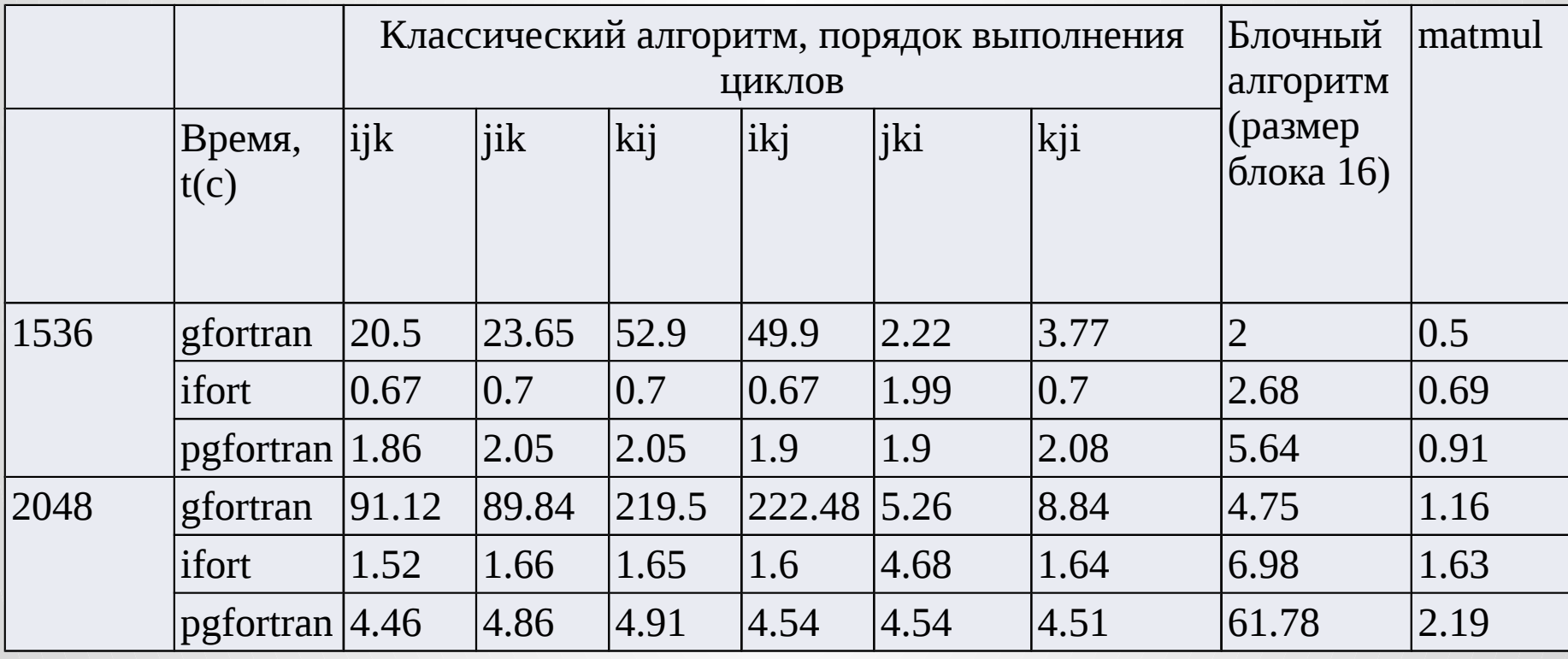

# Быстродействие программ умножения матриц

- Проприетарные компиляторы оптимизируют исходный код лучше, чем gfortran
- Программы на Фортране работают на 10-12% быстрее чем программы на С
- Для решения задач, сводящихся к умножению матриц следует использовать matmul и компилятор gfortran-7

# Решение СЛАУ методом Гаусса

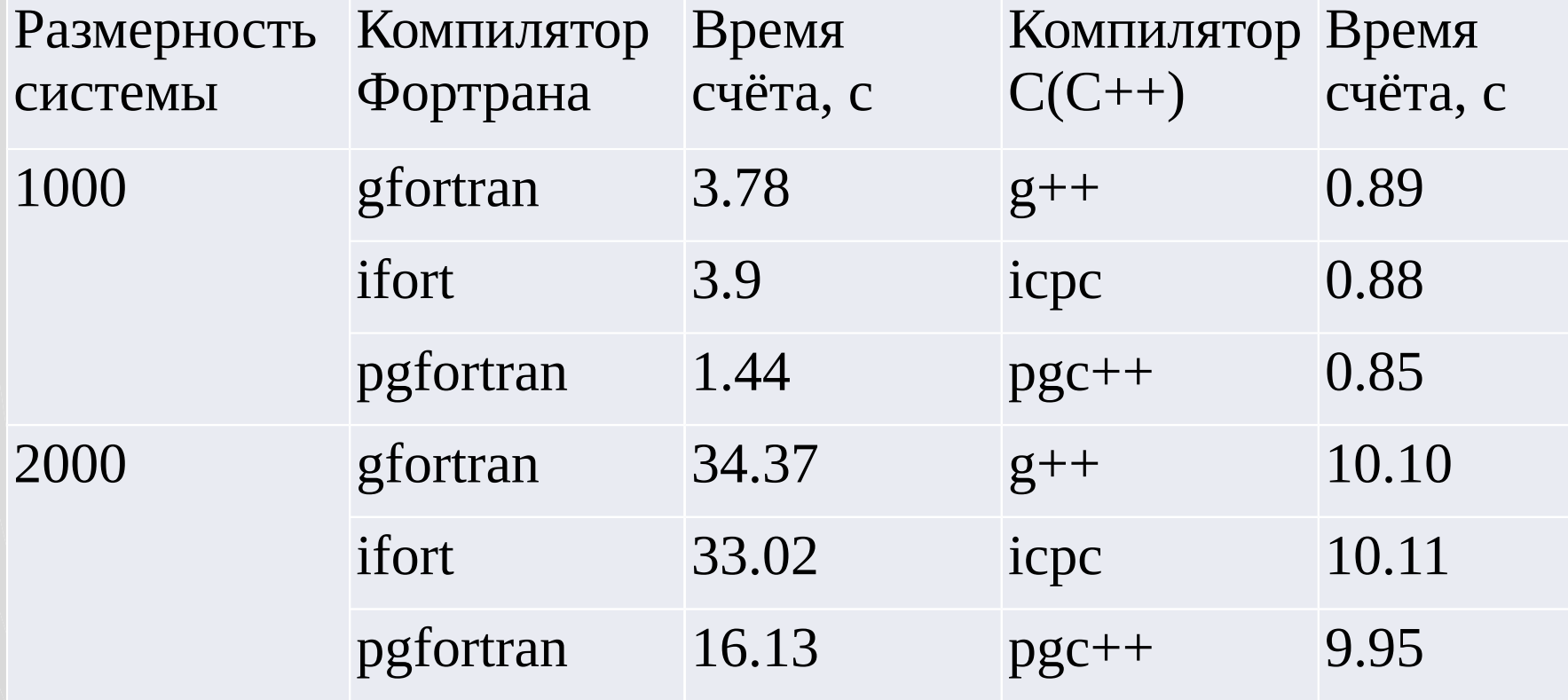

### Решение СЛАУ

#### итерационными методами

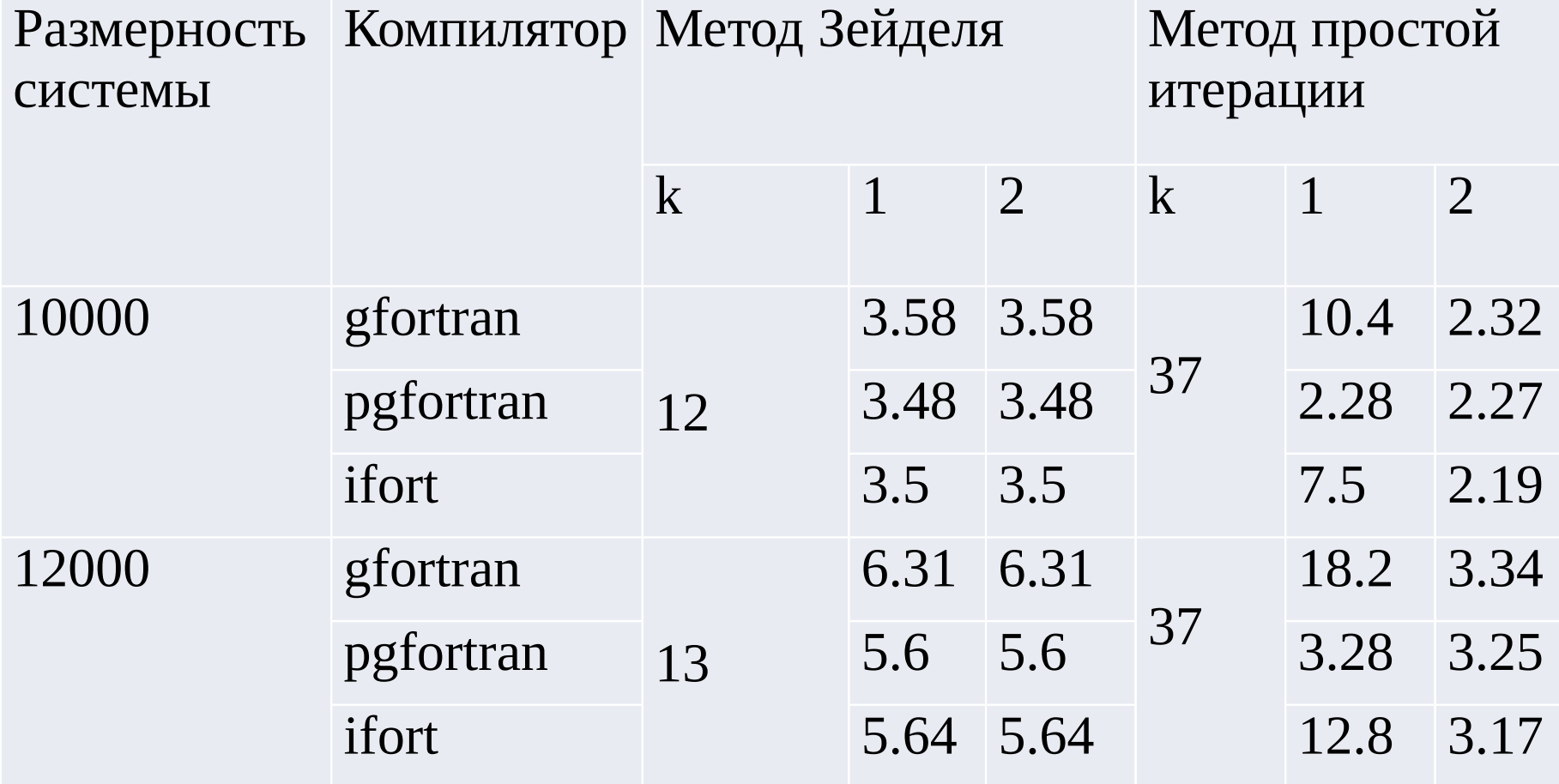

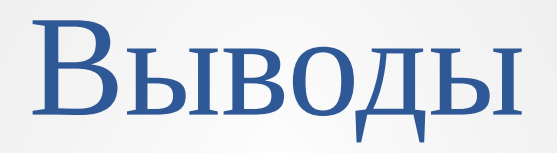

- Значительное ускорение наблюдается, если получается написать код с использованием только матричных подпрограмм и операторов
- Коммерческий проприетарный компилятор pgfortran генерирует быстродействующее параллельное приложение программы без написании **ИСПОЛЬЗОВАНИЯ** При современных матричных операторов и подпрограмм

## Сравнение итерационных алгоритмов

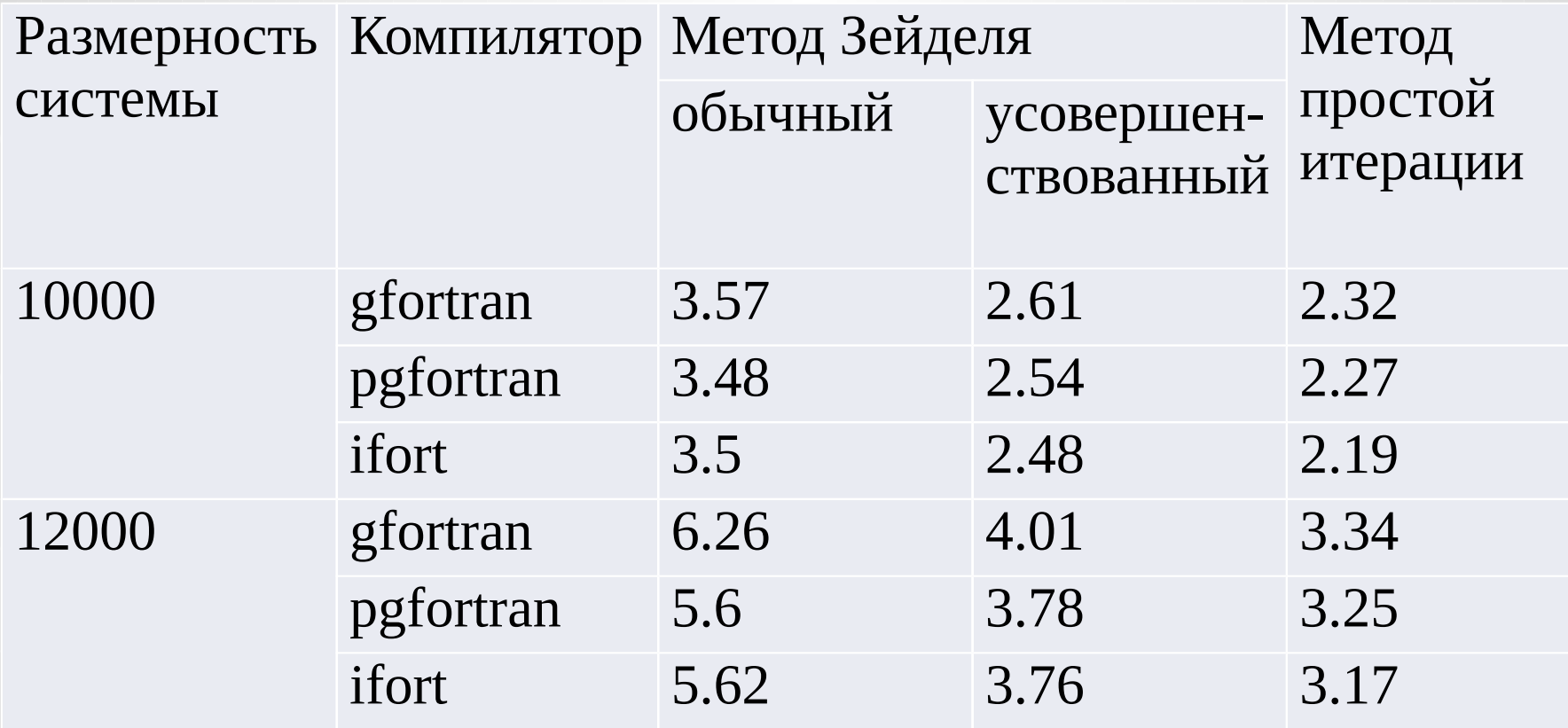

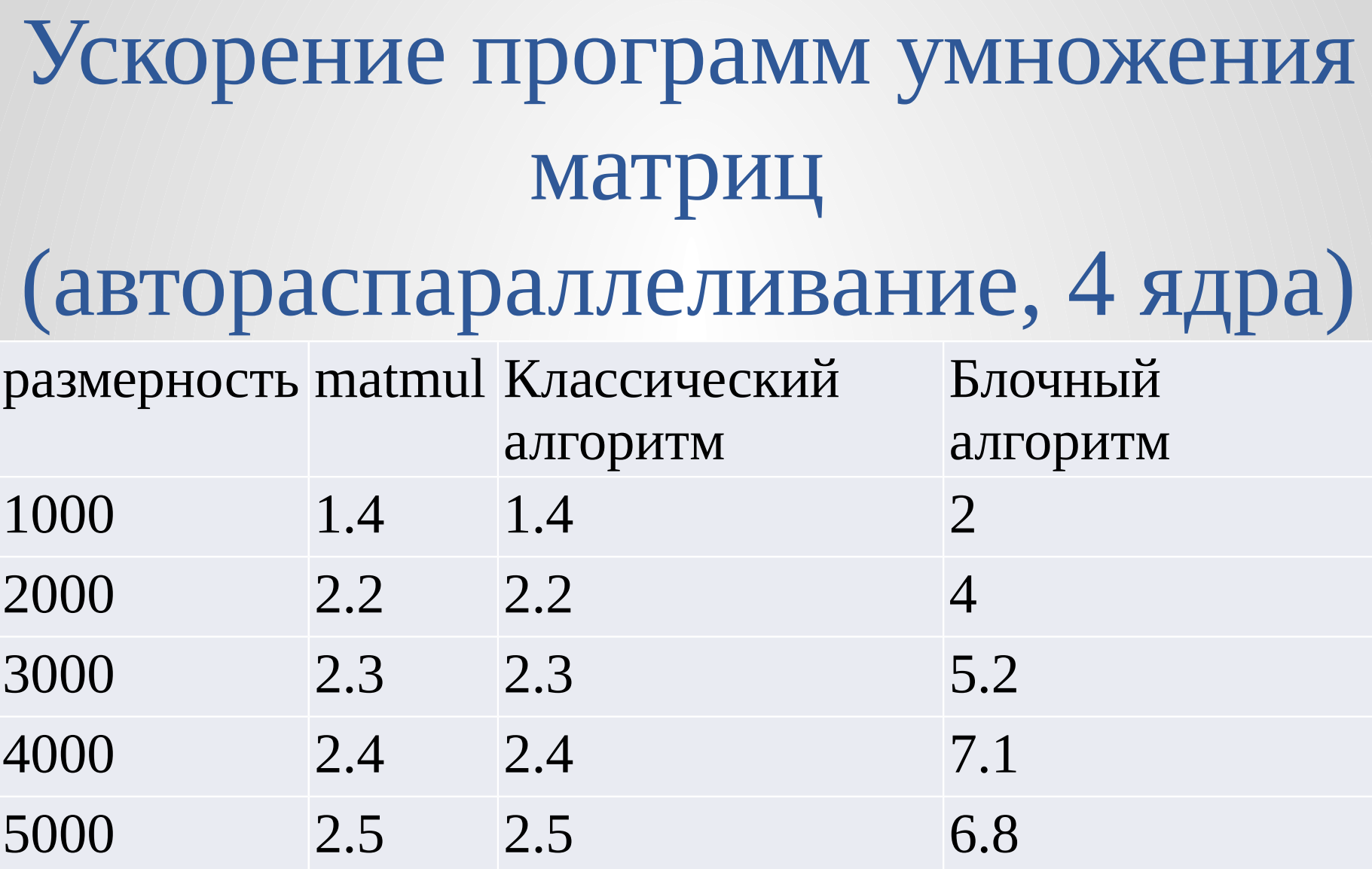

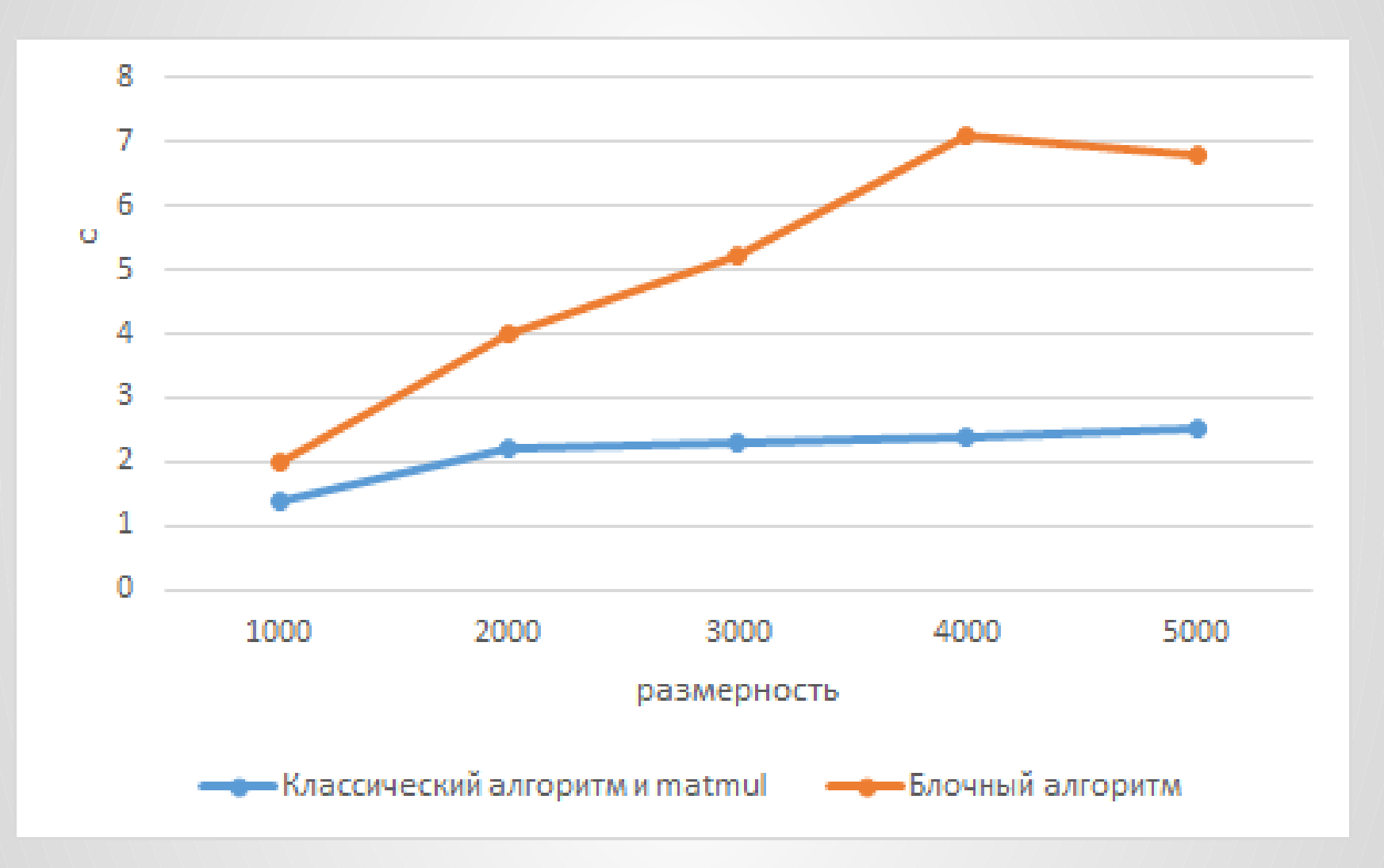

### Ускорение при решении СЛАУ с использованием технологии комассивов

Количество процессорных узлов

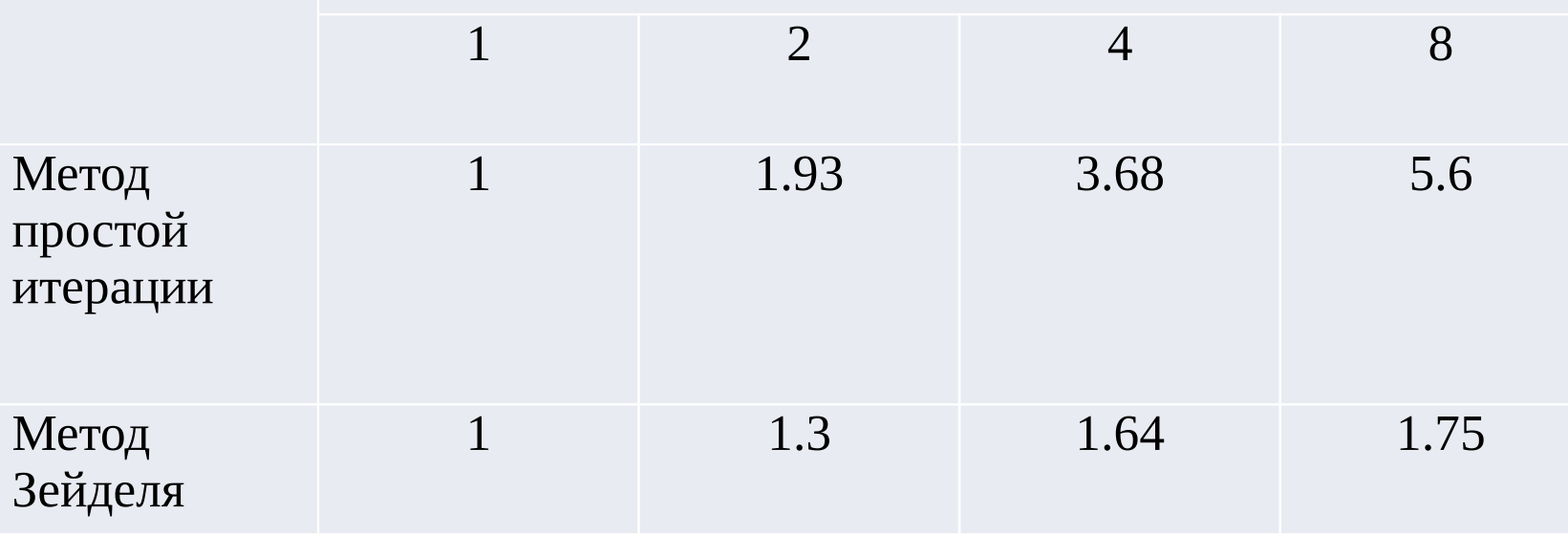

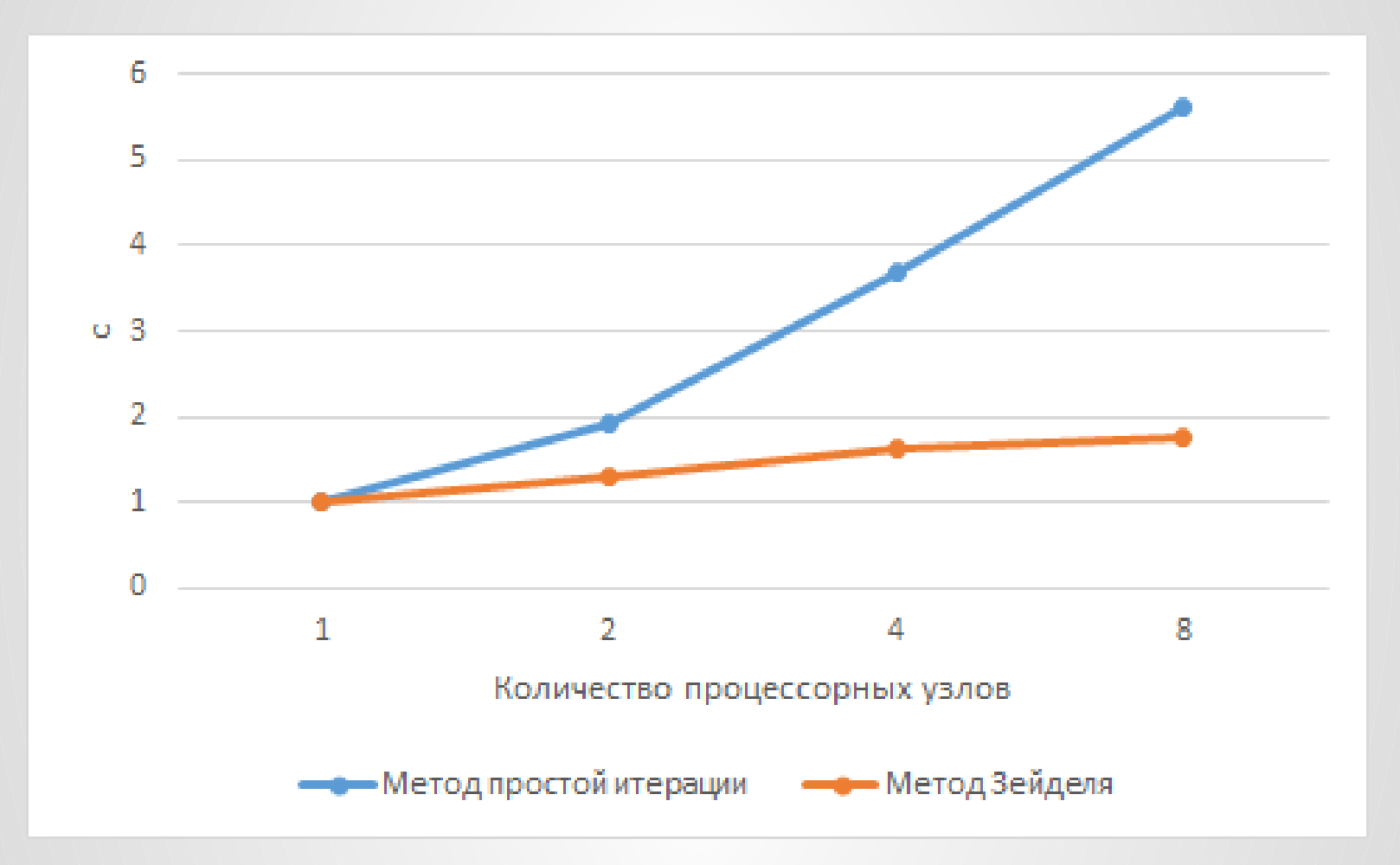

# Спасибо за внимание! Готов ответить на ваши вопросы.